#### Oraux d'optique

### I. Savoir et savoir faire

1. Soit le dispositif de Fraunhofer composé d'une source S placée au foyer d'une lentille  $L_1$ , d'un écran au foyer d'une lentille  $L_2$  et d'un plan percé de deux ouvertures entre  $L_1$  et  $L_2$ . Représenter le champ d'interférences et calculer sa largeur dans le cas de deux fentes fines identiques de largeur  $d = 50 \ \mu m$ . Donnée:  $f'_2 = 60$  cm.

2. Soit le dispositif de Fraunhofer composé d'une source S placée au foyer d'une lentille  $L_1$ , d'un écran au foyer d'une lentille  $L_2$  et d'un plan percé de deux ouvertures entre  $L_1$  et  $L_2$ . Les ouvertures sont distantes de  $a$ . Tracer les rayons qui interfèrent en  $M$  et exprimer la différence de marche  $\delta_{2/1}(M)$ , en déduire l'interfrange.

3. Soit le dispositif d'Young composé de deux sources secondaires  $S_1$  et  $S_2$  distantes de *a* éclairées par une source ponctuelle  $S$  placé sur l'axe optique. On observe sur un écran placé à une distance  $D$ des sources secondaires. La source a pour longueur d'onde λ.

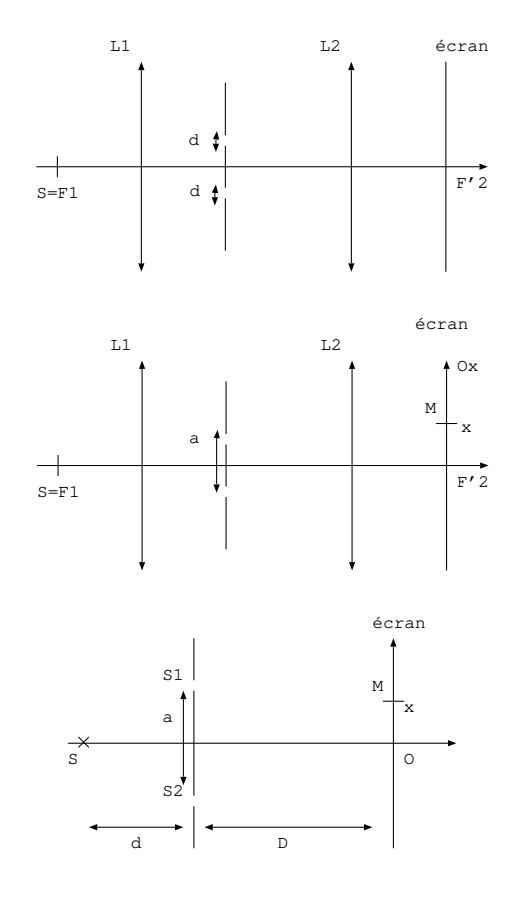

Les questions sont indépendantes. L'expression de la différence de marche est supposée connue.

**3.a.** La source  $S_1$  ne laisse passer que 60 % de l'intensité incidente. Calculer le contraste des franges à l'écran.

**3.b.** On introduit derrière  $S_1$  une lame d'épaisseur e et d'indice n. Prévoir le sens de déplacement des franges et calculer le nombre de franges qui ont défilé en O. Données:  $e = 14 \mu m$  et  $n = 1, 62$ ,  $\lambda = 632 \ nm.$ 

**3.c.** La source n'est pas monochromatique. Elle comprend toutes les longueurs d'onde entre  $\lambda_1 =$ 380 nm et  $\lambda_2 = 720$  nm. Que voit-on sur l'écran au point O? Décrire quantitativement le spectre au point d'abscisse  $x = 1, 7$  cm. Donnée:  $a = 200 \ \mu m$ ,  $D = 1 \ m$ .

3.d. On ajoute une seconde source ponctuelle  $S'$  à une distance h de S. Les deux sources sont monochromatiques de longueur d'onde λ. Données:  $a = 200 \mu m$ ,  $d = 50 \, cm$ ,  $\lambda = 640 \, nm$ ,  $h = 1, 2$  cm. Calculer  $p_{S'}(M) - p_S(M)$  et conclure.

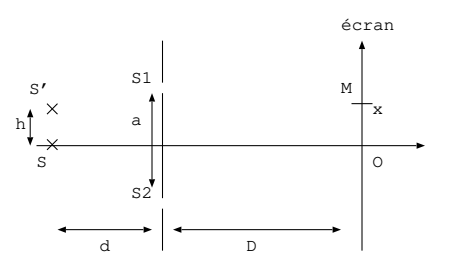

3.e. La source est monochromatique de longueur d'onde  $\lambda$ . Elle éclaire une fente de largeur b. On rappelle le critère de non brouillage  $|p_{S1/2}(M) - p_{S0}(M)| < \frac{1}{2}$  $\frac{1}{2}$  (S<sub>0</sub> est le point au milieu de la fente  $S_{1/2}$  est le point à une extrémité de la fente). Expliquer ce critère et l'utiliser pour trouver la largeur maximale de la fente source pour laquelle on conserve des franges contrastées à l'écran.

# II. Savoir et savoir sur l'interféromètre de Michelson

1. Questions de cours et de TP:

Où sont localisées les franges en coin d'air? Comment fait-on pour les observer sur l'écran? Quelle est leur forme?

Où sont localisées les franges en lame d'air? Comment fait-on pour les observer sur l'écran? Quelle est leur forme?

En lame d'air, qu'observe-t-on sur l'écran lorsque l'épaisseur de la lame d'air augmente? diminue?

Comment doit-on éclairer un Michelson pour observer des anneaux? des franges rectilignes?

Qu'appelle-t-on compensatrice? Quel est son rôle?

Quand on cherche à atteindre le contact optique, justifier l'ordre des sources utilisées : laser, lampe à vapeur de mercure et lumière blanche.

2. L'interféromètre de Michelson est réglé en lame d'air et est éclairé par une source étendue. Sur le schéma représenter la lame d'air d'épaisseur e, les sources secondaires et les rayons qui interfèrent en un point  $M$  de l'écran. L'écran est placé dans le plan focal image de la lentille. Justifier cette position de l'écran. Montrer que la différence de marche entre les rayons s'écrit  $\delta(M) = 2e \cos i$ .

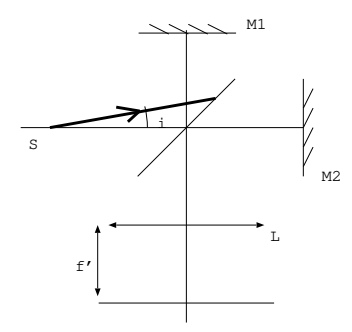

3. On réalise un montage avec l'interféromètre de Michelson et deux lentilles  $L_1$  et  $L_2$  de focales images respectives  $f_1' = 10$  cm et  $f_2' = 60$  cm. On observe à l'écran des franges circulaires. Préciser la configuration de l'interféromètre. Faire un schéma du dispositif expérimental (en justifiant le choix des lentilles). Calculer le rayon du 3 ième anneau brillant. Données :  $\lambda = 632$  nm,  $e = 870$   $\mu$ m.

 $$ 

4. L'interféromètre de Michelson est réglé en lame d'air et est éclairé par une source à vapeur de sodium qui comprend deux longueurs d'onde voisines  $\lambda_1 = 589, 0 \ nm$  et  $\lambda_2 = 589, 6 \ nm$ . Lorsqu'on chariote le miroir  $M_2$  on observe que pour certaines valeurs de l'épaisseur de la lame d'air, les franges disparaissent à l'écran. Donner le nom de ce phénomène et expliquer ce phénomène. On donne la position du miroir lorsque le Michelson est réglé au contact optique. Lire cette position et calculer les deux positions les plus proches de la position initiale pour lesquelles on observe les franges disparaître.

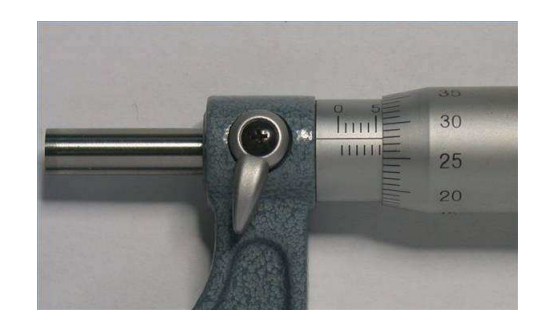

Réponse:  $x_1 = 5,92$  mm et  $x_2 = 5,64$  mm

5. L'interféromètre est réglé en lame d'air d'épaisseur  $e = 247 \ \mu m$ . La source est monochromatique de longueur d'onde  $\lambda = 542$  nm. On observe sur un écran carré de côté  $a = 16$  cm placé dans le plan focal d'une lentille. Combien peut-on voir d'anneaux brillants sur l'écran? Donnée:  $f' = 60$  cm

R´eponse: 8 anneaux brillants

6. Sur le schéma ci-contre, représenter les deux rayons qui interfèrent, exprimer la différence de marche en fonction de  $x$  et en déduire l'interfrange.

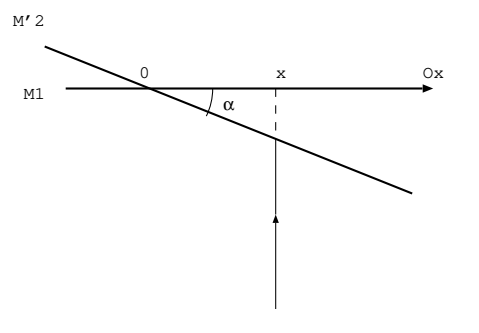

L'interféromètre de Michelson est réglé en coin d'air. On observe les franges d'interférences sur un écran à l'aide d'une lentille de focale image  $f' = 20$  cm placée à 27 cm du miroir  $M_1$ . On mesure sur l'écran un interfrange  $i_e = 1, 3 \, mm$ . Calculer l'angle  $\alpha$  du coin d'air. Donnée:  $\lambda = 632 \, nm$ .

On rappelle: 
$$
\frac{1}{\overline{OA'}} - \frac{1}{\overline{OA}} = \frac{1}{f'}
$$
 et  $\gamma = \frac{\overline{OA'}}{\overline{OA}}$ .

On observe les interférences en lumière blanche ( $\lambda_{min} = 400$  nm et  $\lambda_{max} = 800$  nm). Au point d'abscisse  $x = 1,7$  cm (sur le miroir, schéma ci-dessus), calculer le nombre de cannelures présentes.

 $$ 

# III. Savoir et savoir faire

1. Lorsque le fluide traverse le condenseur, comment est sa température par rapport à la température du milieu extérieur?

2. Lorsque le fluide traverse un évaporateur, comment est sa température par rapport à la température du milieu extérieur?

3. On donne  $h_l(2 \text{ bar}) = 160 \text{ kJ} \cdot \text{kg}^{-1}$  (enthalpie massique du liquide saturant à 2 *bar*) et  $h_v(2 \text{ bar}) =$ 320 kJ.kg<sup>-1</sup> (enthalpie massique de la vapeur saturante à 2 bar). Calculer l'enthalpie massique de vaporisation à 2 bar et calculer la fraction massique de liquide pour un système d'enthalpie  $h = 230 \; kJ.kg^{-1}$  à 2 bar.

4. On donne  $s_l(1 bar) = 0, 32 kJ.kg^{-1}.K^{-1}$  et  $s_v(1 bar) = 1, 24 kJ.kg^{-1}.K^{-1}$ . Calculer l'entropie massique d'un fluide de titre massique en liquide  $x_l = 0, 3$  à 1 bar.

5. Un fluide subit une détente de Joule Thomson qui l'amène de l'état 1 à l'état 2. Comparer  $h_2$  et  $h_1$ . Comparer  $s_2$  et  $s_1$ .

6. Un moteur fournit une puissance utile  $P_u = 1$  kW. Le fluide qui décrit le cycle a pour débit massique  $D_m = 25$   $g.s^{-1}$ , en déduire le travail utile massique.

7. Une PAC délivre une puissance chauffante  $P_c = 2 kW$  et prélève une puissance  $P_f = 1500 W$  à la source froide (ici les puissances sont données en valeur absolue). En déduire la puissance utile et l'efficacité de cette PAC.

8. Quelle est la forme des isothermes dans le diagramme enthalpique pour une vapeur sèche assimilée à un gaz parfait?

9. Faire le schéma de principe d'un moteur et démontrer le rendement de Carnot d'un moteur.

10. Faire le schéma de principe d'une PAC et démontrer le théorème de Carnot pour une PAC. La PAC est utilisée pour chauffer une maison, préciser les systèmes qui constituent les sources froide et chaude.

11. Faire le schéma de principe d'un réfrigérateur en précisant les systèmes qui constituent les sources froide et chaude. Définir l'efficacité de cette machine.

12. Un compresseur aspire l'air ambiant de température  $T_1 = 288 K$  à la pression  $P_1 = 1$  bar. Données: taux de compression :  $\frac{P_2}{P_1} = 6, 15, 1$ 'air est assimilé à un gaz parfait de capacité thermique massique  $c_p = 1,00 \; kJ.kg^{-1}.K^{-1}$  et  $\gamma = 1,4$ , débit massique:  $D_m = 200 \; g.s^{-1}.$ 

Comment peut on justifier l'hypothèse d'une transformation adiabatique?

Calculer la température  $T_2$  à la sortie du compresseur.

Calculer la puissance utile dans le compresseur.

13. Tracer le diagramme d'état de l'eau en plaçant des valeurs numériques connues sur l'isobare 1 bar.

# IV. Exercice : Efficacité d'un réfrigérateur

On étudie le cycle décrit par le fluide R134a dans une machine frigorifique. Ce cycle est composé des transformations suivantes :

Dans l'état 1, le fluide est sur la courbe de rosée à la pression de 3 bar. Il subit une compression adiabatique réversible jusqu'à l'état 2 (vapeur sèche) de pression 20 bar et d'enthalpie massique  $h_2 = 440 \; kJ \cdot kg^{-1}$ .

La transformation  $2 - 3$  est isobare, le fluide traverse un condenseur et se trouve à l'état 3 sur la courbe d'ébullition.

La transformation  $3 - 4$  se fait dans le détendeur supposé adiabatique.

La transformation  $4 - 1$  est isobare, le fluide traverse l'évaporateur.

On néglige les variations d'énergie potentielle et d'énergie cinétique.

On donne:

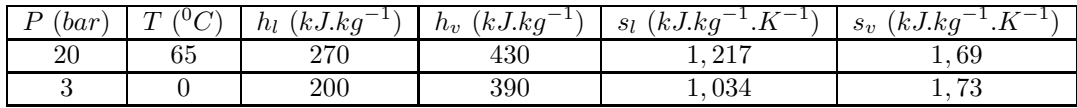

1. Dans le diagramme enthalpique avec la pression en ordonnée et l'enthalpie massique en abscisse, tracer l'allure de la courbe de saturation en utilisant les données du tableau. Ajouter sur le diagramme le cycle étudié.

2. On assimile le fluide à l'état vapeur sèche à un gaz parfait de coefficient  $\gamma = 1, 5$ . Déduire des hypothèses de la transformation  $1 - 2$ , la température  $T_2$ .

3. Déterminer la fraction massique en vapeur  $x_4$  dans l'état 4 à la sortie du détendeur. En déduire l'entropie massique  $s_4$ . Justifier le fait que  $s_4 > s_3$ .

4. Dans le diagramme entropique avec la température en ordonnée et l'entropie massique en abscisse, tracer l'allure de la courbe de saturation en utilisant les données du tableau. Ajouter sur le diagramme le cycle étudié.

5. Définir et calculer l'efficacité de ce réfrigérateur.

6. Calculer le débit massique pour un compresseur de puissance mécanique  $P_u = 100 \, W$ .

7. Lorsque le fluide est en contact avec la source chaude, que dire de sa température par rapport à celle de la source chaude? De même lorsque le fluide est en contact avec la source froide.

### V. Exercice : réacteur nucléaire

On considère le modèle simplifié du circuit secondaire d'un réacteur à eau pressurisée d'une centrale nucléaire: l'eau subit une transformation isobare à la pression 70 bar dans le générateur de vapeur de l'état 1 à l'état 2. L'état 2 se trouve sur la courbe de rosée. La transformation 2−3 est une détente adiabatique réversible dans le turbine qui fait tourner l'alternateur. De 3 à 4 l'eau subit une liquéfaction isobare à la pression  $0,05$  bar dans le condenseur. L'état 4 est sur la courbe d'ébullition. La transformation  $4 - 1$  est une compression isentropique quasi isenthalpique dans une pompe. On néglige les variations d'énergie potentielle et d'énergie cinétique.

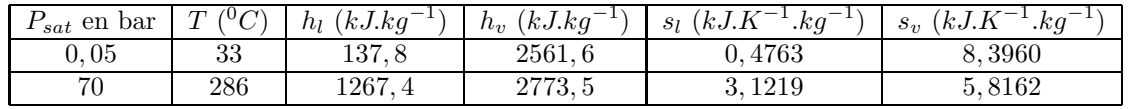

1. Représenter le cycle dans le diagramme enthalpique  $(P \text{ en fonction de } h)$  et dans le diagramme entropique  $(T \text{ en fonction de } s)$  en utilisant soigneusement les données du tableau.

2. Déterminer le titre en vapeur  $x_3$  à la sortie de la turbine, en déduire  $h_3$ .

3. Définir et calculer le rendement de cette machine.

4. Calculer le débit massique de l'eau dans le circuit secondaire pour une puissance de la turbine  $P_T =$ 1000 MW.

5. Démontrer le théorème de Carnot pour cette machine et calculer le rendement de Carnot pour un cycle dont les températures des sources froide et chaude seraient  $33^{0}C$  et  $286^{0}C$ .

### VI. Savoir et savoir faire

1. Que vaut la tension aux bornes d'un fil? Comment trouve-t-on la tension aux bornes d'un interrupteur ouvert?

2. Sur un graphe donnant le gain en fonction de la fréquence, comment détermine-t-on la fréquence de coupure? Même question sur un graphe donnant le gain en décibel en fonction de la fréquence.

3. Pour un filtre passe bande, donner la relation entre la bande passante et le facteur de qualité.

4. Donner les expressions des impédances d'une résistance, d'un condensateur et d'une bobine. Comment se comportent la bobine et le condensateur à HF? BF?

5. Soit un filtre de fonction de transfert noté  $\underline{H}$ . Ecrire la tension de sortie, lorsque le filtre est alimenté par:

 $-e(t) = E \cos(2\pi f t)$ 

 $-e(t) = E_0 + E_1 \cos(2\pi f_1 t) + E_2 \cos(2\pi f_2 t)$ 

6. Faire un schéma d'un diviseur de tension et donner son expression.

7. Exprimer  $G_{dB}$  en fonction du gain G puis exprimer G en fonction de  $G_{dB}$ .

**8.** On donne la fonction de transfert  $\underline{H} = \frac{H_0}{1 + H_1}$  $1+j\frac{\omega}{\omega_0}$ . En déduire la nature du filtre. Donner une expression

approchée de la fonction de transfert à HF et en déduire si le filtre est intégrateur ou dérivateur à HF. Quelle tension (créneau ou triangle) faut-il envoyer en entrée du filtre pour prouver son comportement dérivateur ou intégrateur?

**9.** On donne la fonction de transfert  $\underline{H} = \frac{H_0}{1 + \frac{1}{2}Q(u)}$  $\frac{1+i}{1+jQ(\frac{\omega}{\omega_0}-\frac{\omega_0}{\omega})}$ . En déduire la nature du filtre. Donner une expression approchée de la fonction de transfert à BF et en déduire si le filtre est intégrateur ou dérivateur à BF. Quelle tension (créneau ou triangle) faut-il envoyer en entrée du filtre pour prouver son comportement dérivateur ou intégrateur?

10. On donne le spectre de plusieurs signaux. Déduire des spectres la fréquence et la forme du signal (sinusoidale ou non).

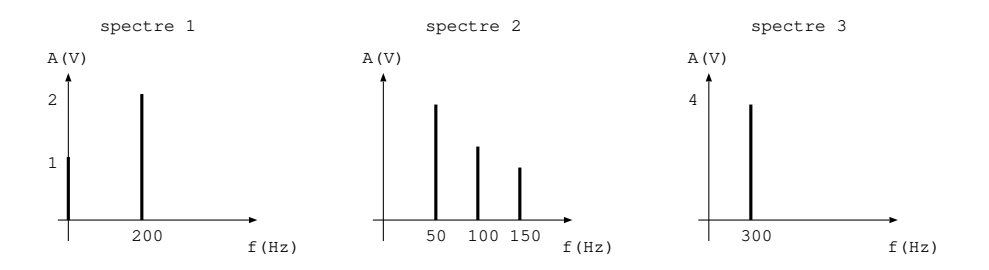

11. Soit le circuit RLC série alimenté par un GBF. Déterminer la nature du filtre lorsque l'on prend la tension de sortie:

- aux bornes de R
- aux bornes de L
- aux bornes de C

Etablir l'expression de la fonction de transfert du filtre lorsqu'on prend la tension de sortie aux bornes de R et la mettre sous la forme  $\underline{H} = \frac{H_0}{1 + \frac{1}{2}C(u)}$  $\frac{1+iQ(\frac{\omega}{\omega_0}-\frac{\omega_0}{\omega})}{1+jQ(\frac{\omega}{\omega_0}-\frac{\omega_0}{\omega})}$ . Exprimer  $\omega_0$ ,  $H_0$  et Q en fonction de R, L et C.

# VII. Exercice: identification de spectres

On donne des fonctions  $s_1(t)$ ,  $s_2(t)$ ,  $s_3(t)$ ,  $s_4(t)$ ,  $s_5(t)$  et  $s_6(t)$  ainsi que les spectres associés mais tout est mélangé. Identifier le spectre de chaque fonction donnée en justifiant votre réponse.

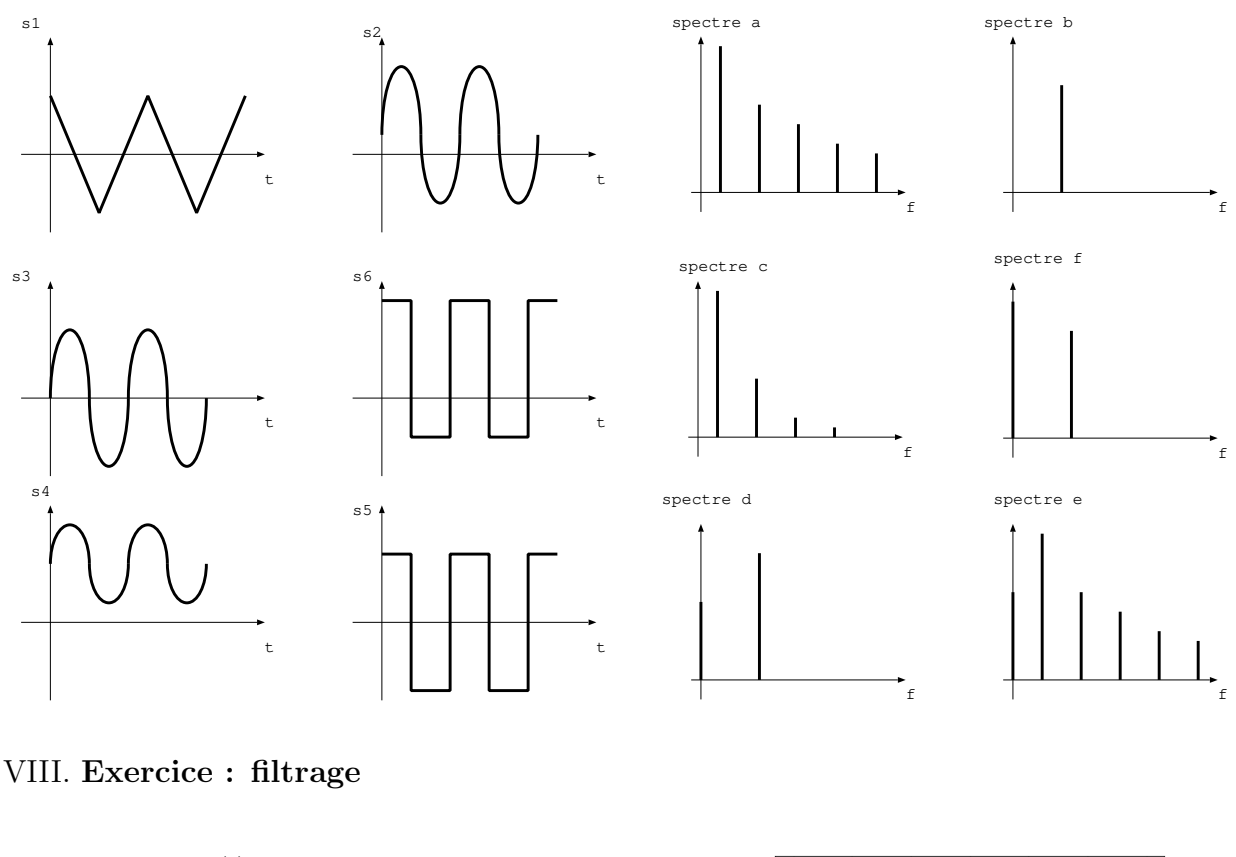

```
Soit la fonction y1(t) définie sous python par:
def y1(t):
\longrightarrow y1=2——for i in range(1,4):
         -y1=y1+(-1**i)*3*i*np.cos(2*np.pi* i*f*t)——-return y1
```
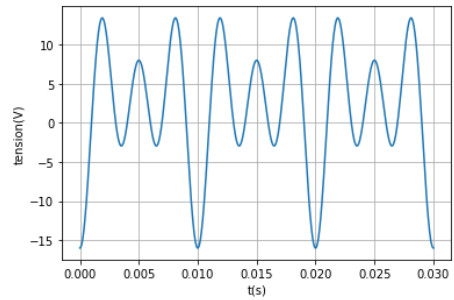

Tracer le spectre de  $y_1(t)$  et déduire de la courbe la valeur numérique de f.

La tension  $y_1(t)$  est envoyée sur différents filtres. On donne sur les graphes suivants pour la tension d'entrée  $y_1(t)$  et la tension de sortie après filtrage.

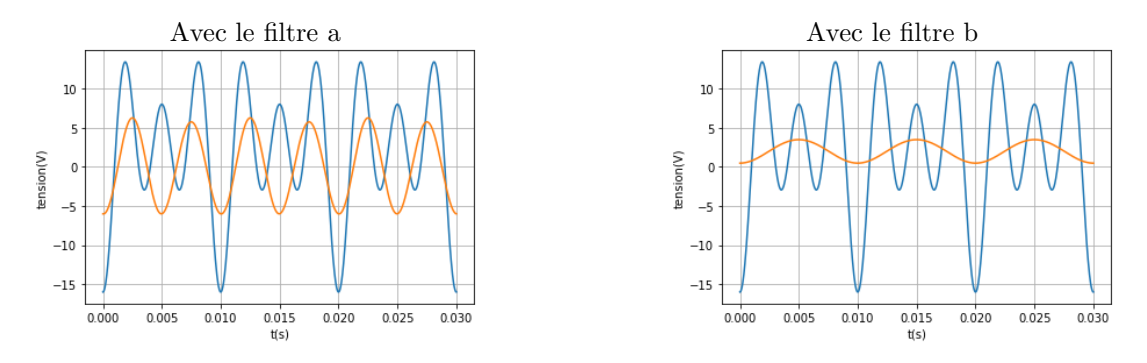

Déterminer le type de filtre utilisé (sa nature : passe bande, passe bas ou passe haut, et éventuellement s'il est très s'électif et sa valeur possible pour sa fréquence de coupure ou sa fréquence de résonance).

# IX. Exercice : filtre

On réalise le filtre suivant alimenté par une tension  $e(t)$  sinusoidale de la forme  $e(t) = E \cos(2\pi f t)$ . La tension de sortie s'écrit alors  $s(t) = S \cos(2\pi f t + \phi)$ . On donne en annexe les diagrammes de Bode en phase et en gain.

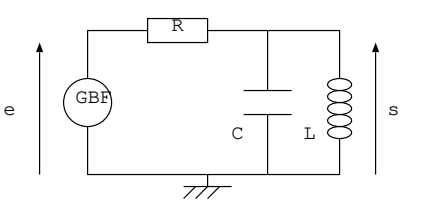

1. Déterminer la nature de ce filtre en utilisant les montages équivalents aux basses et hautes fréquences.

2. On donne les courbes  $e(t)$  et  $s(t)$  expérimentales. Calculer f, G,  $G_{dB}$  et  $\phi$  en radian. Ajouter sur les diagrammes de Bode fournis en annexe les points correspondants à vos résultats, vérifier la cohérence.

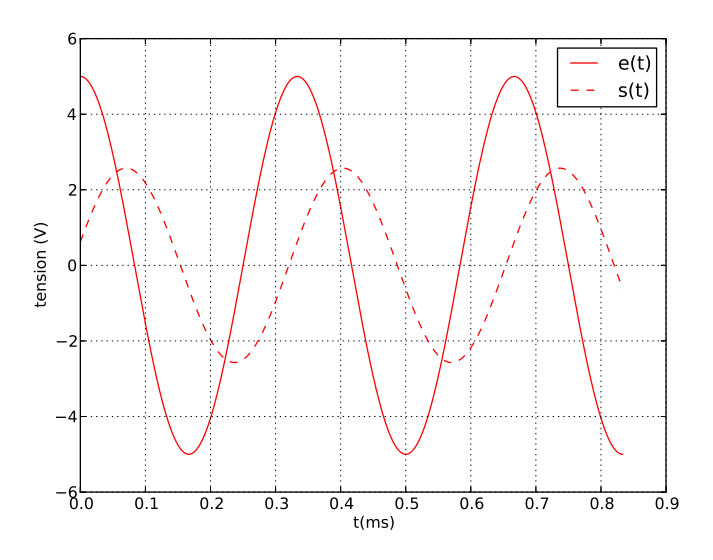

3. Le filtre est maintenant alimenté par la tension:

$$
e(t) = A + 3\cos(2\pi ft) + 3/3\cos(2\pi 3ft) + 3/5\cos(2\pi 10ft)
$$

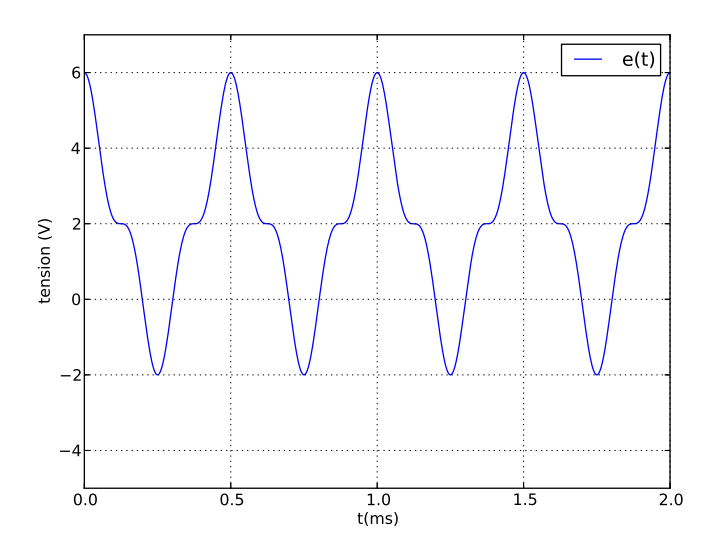

**3.a.** Déduire de la courbe les valeurs numériques de  $f$  et de  $A$ .

**3.b.** Donner le spectre de  $e(t)$ .

**3.c.** Déduire des diagrammes de Bode l'expression de  $s(t)$  associée et le spectre de  $s(t)$ . Tracer sur le même graphe que celui de  $e(t)$ , la courbe  $s(t)$  correspondante (dans  $s(t)$  on néglige les composantes qui sont inférieures à 10 fois la composante de plus grande amplitude).

4. Lire sur le diagramme de Bode en gain : la fréquence de résonance, le gain à résonance, les fréquences de coupure, les pentes des asymptotes.

5. Parmi les fonctions de transfert suivantes, préciser, en justifiant votre réponse, celle qui correspond à ce filtre.

$$
\underline{H} = \frac{H_0}{1 + jQ(\frac{f}{f_0} - \frac{f_0}{f})} \text{ ou } \underline{H} = \frac{H_0}{1 - (\frac{f}{f_0})^2 + j\frac{1}{Q}(\frac{f}{f_0})} \text{ ou } \underline{H} = H_0 \frac{jQ\frac{f}{f_0}}{1 + jQ(\frac{f}{f_0} - \frac{f_0}{f})}
$$

Donner les valeurs numériques de  $H_0$ ,  $f_0$  et  $Q$ .

6. On se place à haute fréquence, donner l'expression approchée de la fonction de transfert de ce filtre. En déduire l'expression de  $s(t)$  en fonction de  $e(t)$ . La fonction  $e(t)$  est une fonction créneau, quelle est la forme du signal de sortie?

Diagramme de Bode en gain :

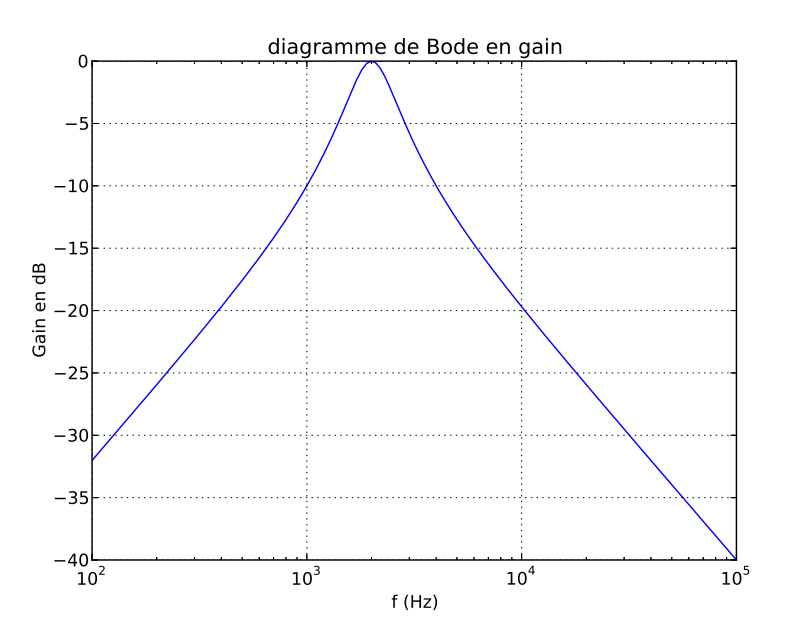

Diagramme de Bode en phase :

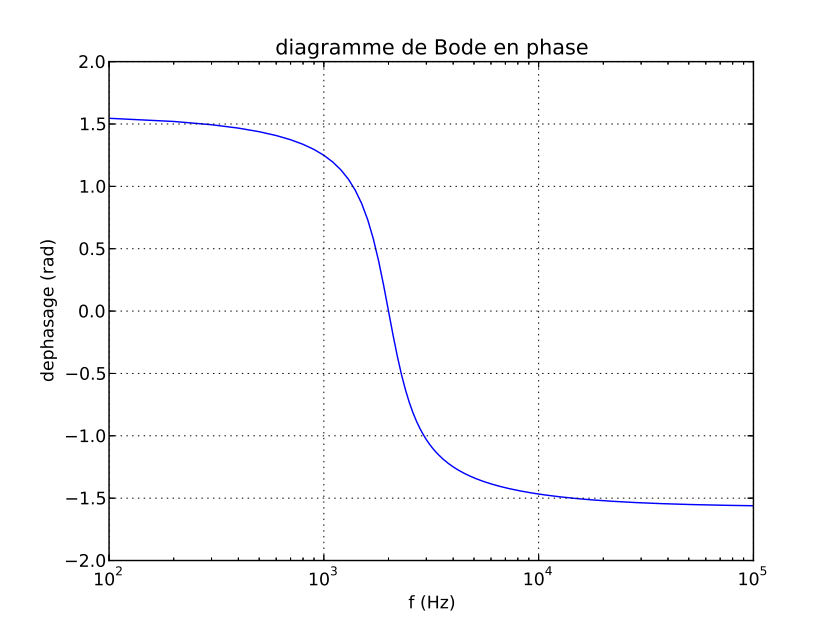